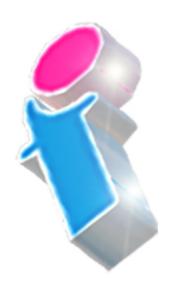

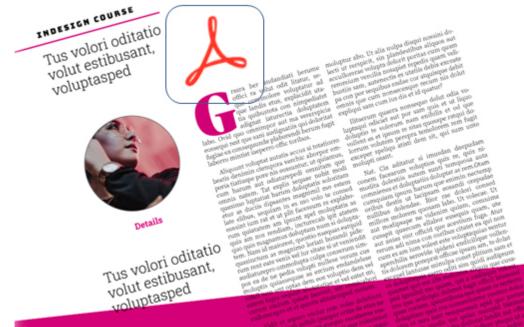

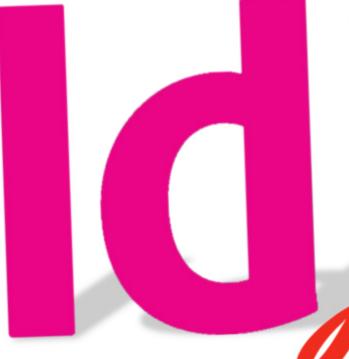

Adobe InDesign
FOR MULTIMEDIA
PDFS COURSE

By FourSquare Training

# Adobe InDesign for Interactive Multimedia PDFs Course Topics & Outline: One Day Course

We specialise in delivering flexible training programmes and the actual course content, topics and syllabus taught may vary depending upon your learning requirements.

### **Module 1: Introducing Adobe InDesign for PDF Documents**

- 1. Setting up the Interactive Workspace
- 2. Introduction to the PDF Format
- 3. PDF Document Structure
- 4. Understanding the Limitations of Adobe Indesign Multimedia PDFs
- 5. Working with InDesign Interactive Panel

### **Module 2: InDesign PDF Document Layouts**

- 1. Setting up .pdf
- 2. Understanding Layouts (Print and Pixel)
- 3. Production Options (Print and Interactive)

### **Module 3: InDesign PDF Document Hyperlinks**

- 1. Creating Hyperlinks
- 2. Internal and External Links
- 3. Formatting for Links

#### **Module 4: PDF Document Animation**

- 1. Settting up PDF Animation
- 2. Events and Timings
- 3. Setting Animation Properties
- 4. Working with Motion Paths
- 5. Setting the Animation Order
- 6. Animation and Group

### **Module 5: InDesign Interactive PDF Document Buttons**

- 1. Add and Design PDF Buttons
- 2. Setting Button Events and Actions
- 3. Using Images as Buttons
- 4. Understanding Buttons and Object States

#### **Module 6: InDesign Interactive PDF Document Forms**

- 1. Creating A New Form
- 2. The Forms and Buttons Panel
- 3. Working with Form Objects
- 4. Adding Form Fields
- 5. Drop Down Lists and Text Entry Fields
- 6. Radio Buttons, Check Buttons and Combo Buttons

#### **Module 7: InDesign PDF Document Interactive States**

- 1. Creating a Multi-State Object
- 2. Naming and Formatting Multi-State Objects
- 3. Releasing and Resetting State Objects

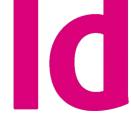

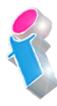

### **Module 8: InDesign Interactive PDF Document Multimedia for Audio**

- 1. Inserting Audio
- 2. Hiding Audio
- 3. Controlling Audio
- 4. Understanding Audio File Formats

### Module 9: InDesign Interactive PDF Document Multimedia for Video

- 1. Inserting Videos
- 2. Video Properties
- 3. Setting Video Controllers
- 4. Posters
- 5. Navigation Points
- 6. Embedding Videos from Online resources
- 7. Understanding Video File Formats

### **Module 10: Creating an InDesign PDF Document Interactive Slideshow**

- 1. Designing Slideshows
- 2. Using Multi-State Buttons
- 3. Image Considerations
- 4. Slideshow Navigation

### **Module 11: Creating an Interactive InDesign PDF Brochure**

- 1. Adding Hyperlinks and Buttons to your PDF Brochure
- 2. Inserting Multimedia to your PDF Brochure
- 3. Setting Page Transitions
- 4. Adding an Interactive PDF Form to your brochure

### **Module 12: Publishing your PDF Document**

- 1. Exporting to PDF format for Print Production
- 2. Exporting to PDF format as a Computer-Based or Online Interactive Document

## Scan the QR code for more course information:

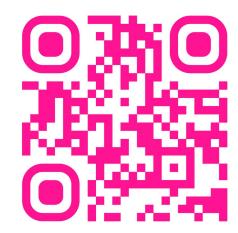

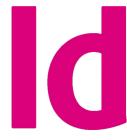

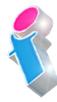

### **Adobe InDesign Course Feedback**

"It was such a great course we feel like we learned a lot. So helpful and explained things well. Thank you very much for organising this for us."

Adobe InDesign Beginners Course Birmingham

"Thank you very much for the training session yesterday, found it really useful and enjoyable. Looking forward to getting those skills used now!!

Adobe InDesign Beginners/Intermediate Course Sheffield

"I recommend FourSquare Training as a totally customerfocused firm. From my initial enquiry, responded to immediately, intelligently and specifically, to being paired with an exceptionally empathetic coach, my 'student journey' was effortless."

Adobe InDesign Tailored Training Course Virtual Classroom

"I just wanted to drop you a quick note to say thank you the training on Friday. Everyone really enjoyed it and we found it really beneficial."

Adobe PhotoShop and InDesign training Preston

"I am pleased to tell you that the training went well and I just wanted to drop a line to say that the trainer was very good and we are much more confident now."

Adobe InDesign Beginners Course Chester

"I just wanted to let you know that the InDesign training was excellent! Covered everything I needed to know and taught me so many tricks. Very good! I am very pleased with this." InDesign Intermediate Course Bournemouth

"The trainer was lovely and incredibly helpful tailoring the training to our needs, please pass on our thanks." *InDesign Beginners Course Liverpool* 

"I just wanted to say that the training was brilliant yesterday — I've already used what I've learnt to produce a document!" InDesign Beginners/Intermediate Course Newbury Berkshire

"The trainer was great and we found the course extremely useful."

InDesign Beginners Course Farnborough, Hampshire

"Really pleased with the training delivered. The trainer was fabulous and we were extremely satisfied."

Adobe InDesign Training Knutsford, Cheshire

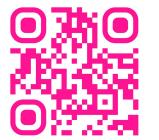

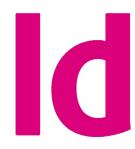

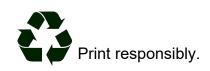